### JHCEHSHS STUDENT TECHNOLOGY FEE REQUEST FORM

#### Procedure for Submission: Form Updated: 1/19/12

- 1. Submitter must obtain all required information from the desired vendor(s). An official quote from the vendor must be attached.
- 2. Only one request per Request Form. This request must be reviewed, approved, and submitted by the requesting program's Department Chair.
- 3. The Dept. Chair may email this request to the Tech Fee Director. (Since some departments will have multiple requests, please rename request in the following format ABC\_Request\_# where "ABC" is your department and "#" is the numbering of your request)

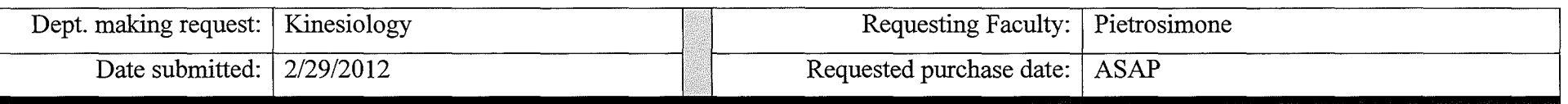

### **IMPORTANT: Attach an official quote from the vendor.**

List one item OR group (for use as a "package") per page.

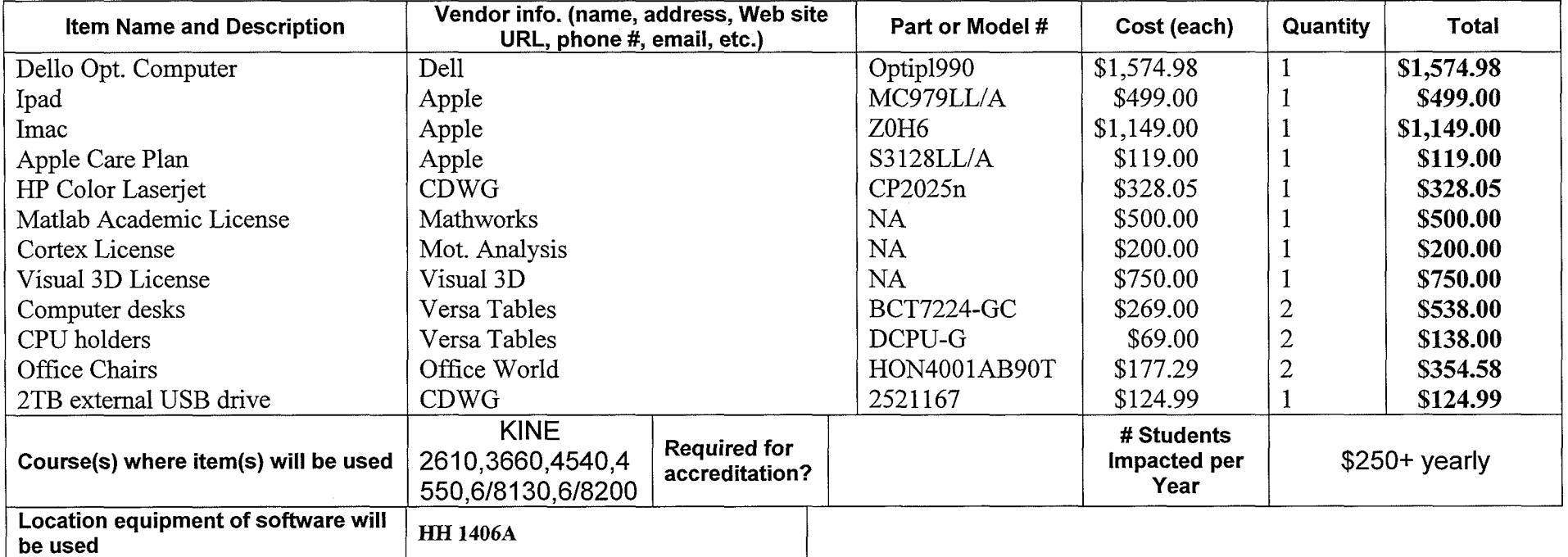

### Impact on student learning:

) This equipment will allow for sophisticated analyses needed to understand the genesis and contributing physiological/psychological factors associated with joint injury. Specifically, we will use the curing edge equipment to teach undergraduate and graduate students interested in athletic training, pre-PT and biomechanics about the altered movements that may cause joint injury. We believe that this equipment is vital to our ability to train the next generation of imaginative researchers and clinicians to ensure that innovative research and treatment will continue from our students in the future.

- Equipment/Technology purchased with Tech Fee funds is for student use only. It cannot be filtered or "passed-down" to faculty or staff.
- All outdated or broken Tech Fee equipment/technology must be returned to the Tech Fee Committee for retirement or disposal.
- If you are submitting a request for computers, printers, scanners or software, you must consult with College Computing and the technology staff, to acquire a quote and to make sure that this equipment/software is supported by UT.
- For software, please note below if you are requesting it as a one-time expense or as an on-going fixed expense.

## Kwiatkowsld, Bruce Eric I I <sup>I</sup> |

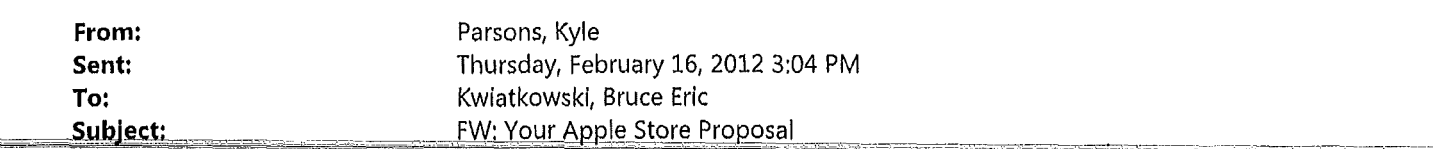

Apple iMac and iPad quote

......Original Message ...... From: confirmation@apple.com [mailto:confirmation@apple.com] Sent: Thursday, February 16, 2012 3:02 PM To: Sanderson, Timothy K. Cc: tster@mac,com; Parsons, Kyle Subject: Your Apple Store Proposal

Dear Apple Customer,

Thank you for preparing a proposal/quote using the Apple Online Custom Store.

Thank you for choosing Apple!

The Apple Online Store Team

========

There are four ways to purchase from the Apple Online Store:

1, Work wlth your institutional Apple Authorized Purchaser to place an order on your behalf or if you are authorized to place orders for your institution, access your institutions' custom store authorized purchaser link. If you do not know thls Information, please contact: customstores@apple.com 2. Fax in your purchase order toll free

a. Education Higher Ed/K-12 Fax: 1-800-590-0063

b, State and Local Government Fax: 1-866-821-7947 3. Contact Apple Education Sales Support toll free at 1-800-800- 2775 to place your credit card or PCard order, State and Local Government call toll free at 1-877-412-7753. 4. Mail your purchase order and attached quote/proposal to:

a. Apple Education Apple, Inc. 12545 Rlata Vlsta Circle M/S: 198HE Austin, TX 78727

b, State and Local Government Apple, Inc. M/S: 198HE 12545 Riata Vista Circle Austin, TX 78727

For additional assistance with your order, please call Apple Education toll free at 1-800-800-2775, State and Local Government call 1-877-412-7753.

 $\sim 10^{-7}$ 

Here is:a sumptuary of your ÿ .................. .... 4. PROPOSAL DATE: 16 February 2012

WEB PROPOSAL NUMBER: W72510394

CUSTOMER INFORMATION Timothy Sanderson University of Toledo tster@mac.com (419) 385-4984

 $\label{eq:2.1} \frac{d\mathbf{r}}{d\mathbf{r}}\left(\mathbf{r}^{\prime}\right)=\frac{1}{2}\left(\mathbf{r}^{\prime}\right)^{2}\left(\mathbf{r}^{\prime}\right)^{2}+\frac{1}{2}\left(\mathbf{r}^{\prime}\right)^{2}\right).$ 

PURCHASE INFORMATION

Part Number: MC979LL/A Product Name: IPad2 with Wi-Fi 16GB - White Unit Price: 499,00 Quantity: 1 Net Price: 499,00 Estimated Shipping 3-5 business days

Part Number: S3128LL/A Product Name: AppleCare Protection Plan for iMac - Auto-enroll Unit Price: 119,00 Quantity: 1 Net Price: 119,00 Estimated Shipping In Stock

Part Number: ZOH6 Product Name; iMac, 21,5-inch, Intel Core i5 Options: 065-8986 2,5GHz Quad-Core Intel Core i5 065-8988 4GB 1333MHz DDR3 SDRAM - 2x2GB 065-8989 5OOGB Serial ATA Drive 065-8987 AMD Radeon HD 6750M 512MB GDDR5 065-0343 Apple Mouse 065-0349 Apple Keyboard with Numeric Keypad (English) + User's Guide 065-8995 Accessory kit Unit Price: 1,149.00 Quantity: 1 Net Price: 1,149.00 Estimated Shipping 3-5 business days

SUBTOTAL: 1,767,00

Total does not include any applicable sales tax. Promotion Savings are subject to verification.

 $\delta_{\rm{min}}^{(0)}$ 

 $\hat{\mathbf{r}}$ 

THIS IS A QUOTE FOR THE SALE OF PRODUCTS OR SERVICES. YOUR USE OF THIS QUOTE IS SUBJECT TO THE FOLLOWING **PROVISIONS:** 

A. ANY ORDER THAT YOU PLACE IN RESPONSE TO THIS QUOTE WILL BE GOVERNED BY (1) ANY CONTRACT IN EFFECT BETWEEN APPLE INC. ("APPLE") AND YOU AT THE TIME YOU PLACE THE ORDER OR (2), IF YOU DO NOT HAVE A CONTRACT IN EFFECT WITH APPLE GO HERE TO APPLY FOR A CONTRACT. http://wwss.apple.com/shorttermagreement/ B. IF YOU USE YOUR FORM OF PURCHASE ORDER TO PLACE AN ORDER IN RESPONSE TO THIS QUOTE, APPLE REJECTS ANY TERMS SET OUT ON THE PURCHASE ORDER THAT ARE INCONSISTENT WITH OR IN ADDITION TO THE TERMS OF YOUR AGREEMENT WITH APPLE.

C. YOUR ORDER MUST REFER SPECIFICALLY TO THIS QUOTE AND IS SUBJECT TO APPLE'S ACCEPTANCE. D. UNLESS THIS QUOTE SPECIFIES OTHERWISE, IT REMAINS IN EFFECT UNTIL: 30 days from the date the quote was issued.

UNLESS APPLE WITHDRAWS IT BEFORE YOU PLACE AN ORDER, BY SENDING NOTICE OF ITS INTENTION TO WITHDRAW THE QUOTE TO YOUR ADDRESS SET OUT IN THE QUOTE. APPLE MAY MODIFY ANY PROVISION OF THIS QUOTE, OR CANCEL ANY ORDER YOU PLACE PURSUANT TO THIS QUOTE, IF THIS QUOTE CONTAINS A TYPOGRAPHIC OR OTHER ERROR.

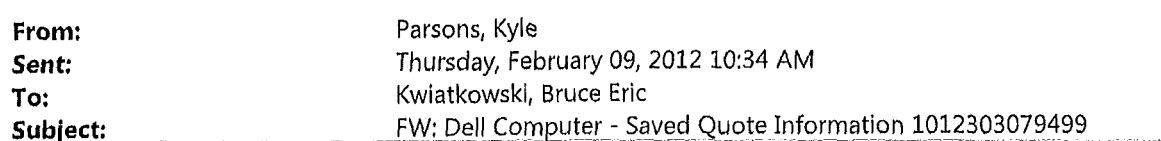

Dell computer for Brian P.

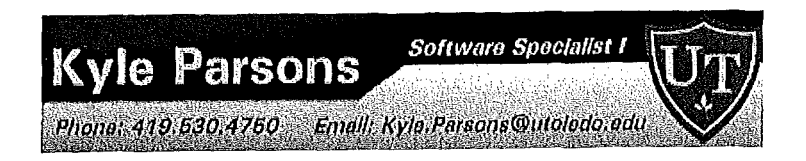

From: DellOnllneSales@Dell.com [maiito:DelfOnlfneSaies@Oeif.com] Sent: Thursday, February 09, 2012 10:33 AM To: Parsons, Kyle Subject: Dell Computer - Saved Quote Information 1012303079499

# Your E-Quote has been saved.

Dear Kyle Parsons:

An E-Quote containing computer equipment from Dell Computer Corporation has been saved in your name at the Dell Online Store. The E-Quote will be held for 60 days to allow for completion of the order.

Per your request, this E-Quote has been forwarded to the following recipients:

Your Comments:

To retrieve this E-Quote:

- 1. Log on to your Premier page for University of Toledo
- 2, Click into your online store,
- 3. Select "Retrieve" E-Quote from the top section of the page.
- 4. Select E-Quote Number: 1012303079499

Premier.dell.com log-in: http://premier.dell.com

A read-only view of this E-Quote is provided below:

### E-Quote Information

E-Quote number: 1012303079499 E-Quote name: HH - Brian P - Optiplex 990 Description: 990 dual monitor dual out vid card Customer Name: University of Toledo

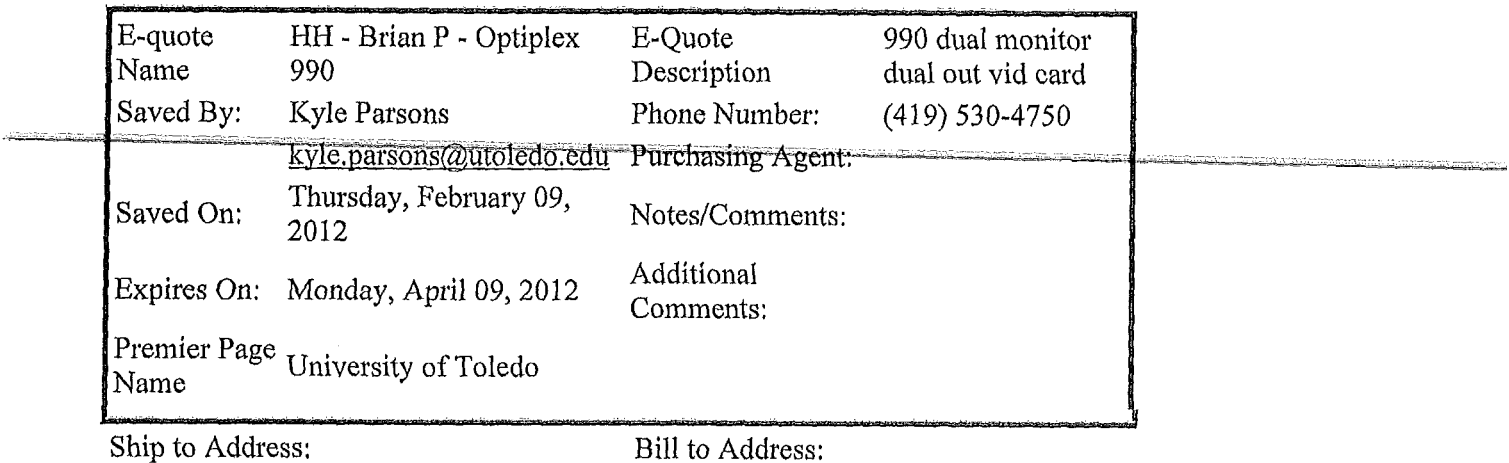

 $\ddot{\phantom{1}}$ 

 $\Delta \phi = 0.0000$  ,  $\phi = 0.000$ 

 $\,$ 

Beschiption and the company of the company of the company of the company of the company of the company of the

Optiplex 990 Minitower

Date & Time: February 09, 2012 9:32 AM CST

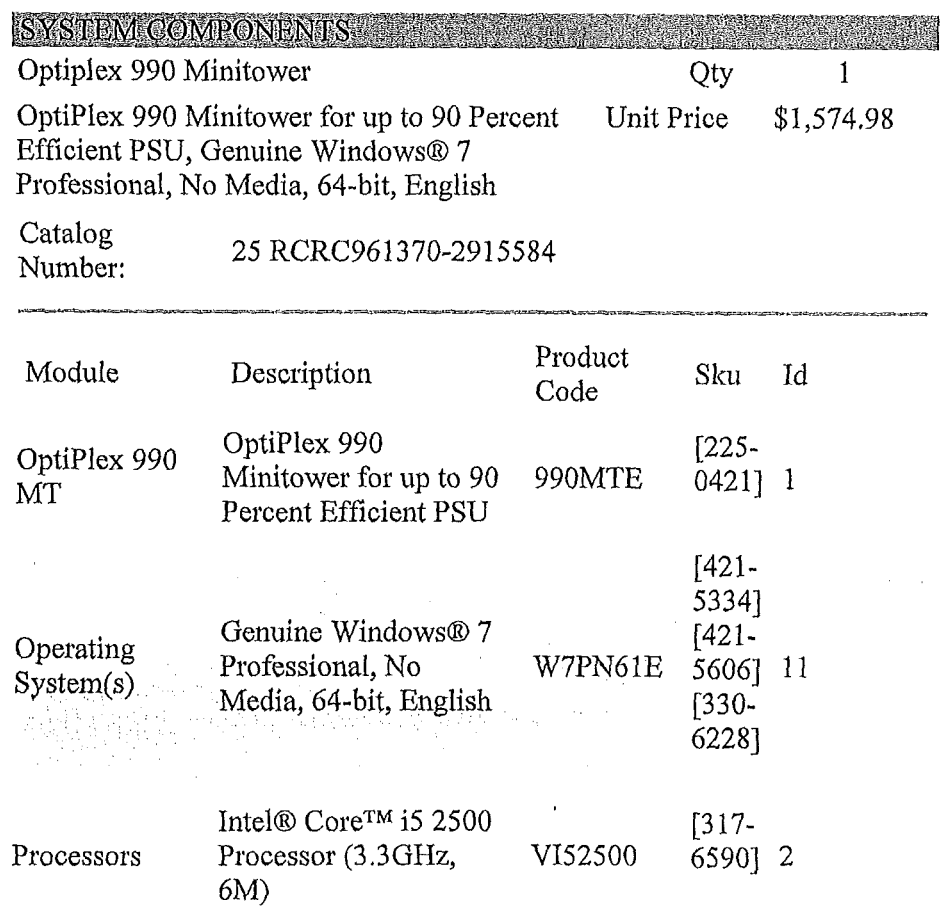

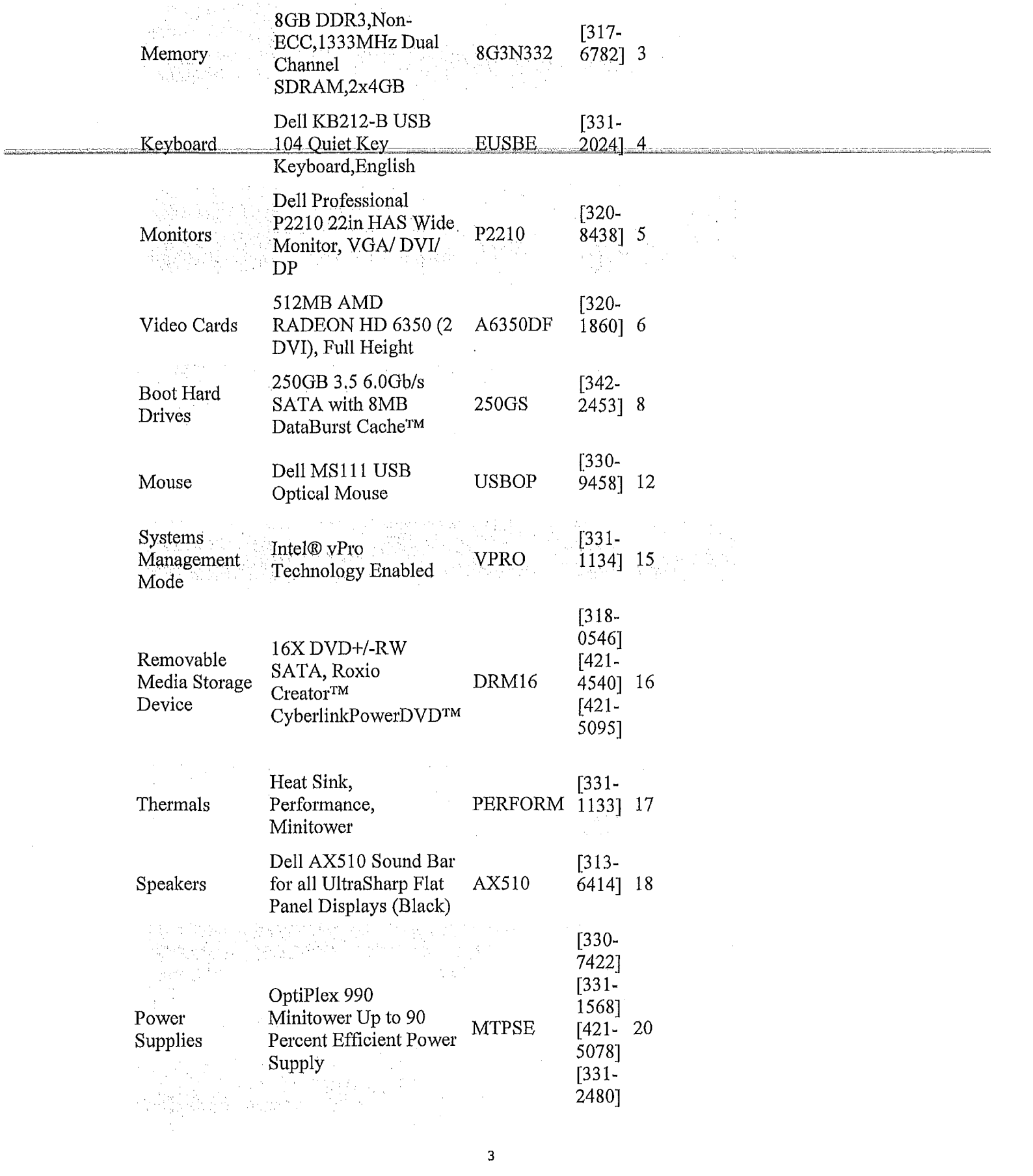

 $\label{eq:2.1} \mathcal{L}(\mathcal{L}^{\text{max}}_{\text{max}}(\mathbf{X}^{\text{max}}_{\text{max}}), \mathcal{L}^{\text{max}}_{\text{max}})$ 

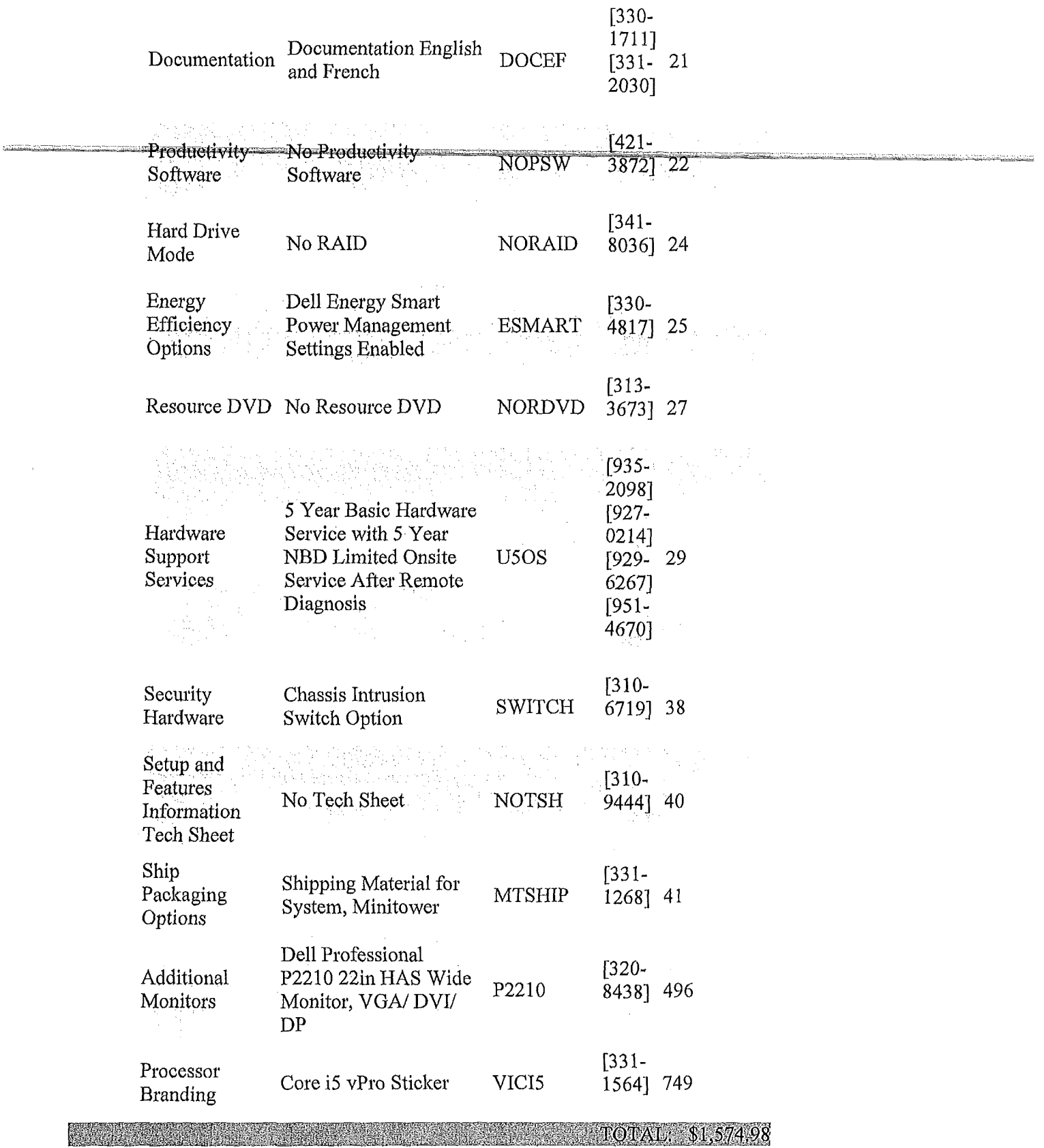

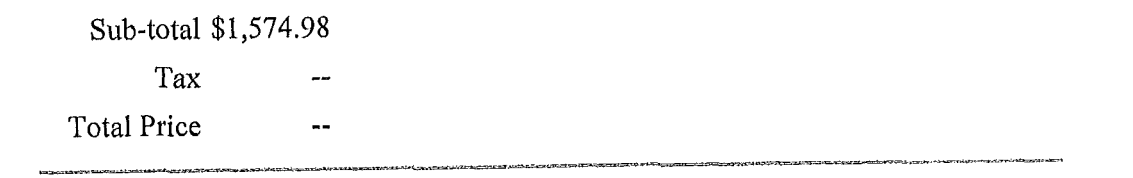

.<br>و الصحاب به جملاً مربوط مربط بر البار مراسم.

ومالحكم وتهيض فينتهض وبالموالي والمتحاد فتنبها فتنادرون والمنابذ والروان

Thanks for shopping on the Dell Online Store and for using our E-Quote service. We hope you find it useful in making your purchase and will continue to think of Dell.com for all of your computing needs.

 $\hat{\boldsymbol{\beta}}$ 

Sincerely, Dell Online Sales

 $\sim$   $\Lambda$ 

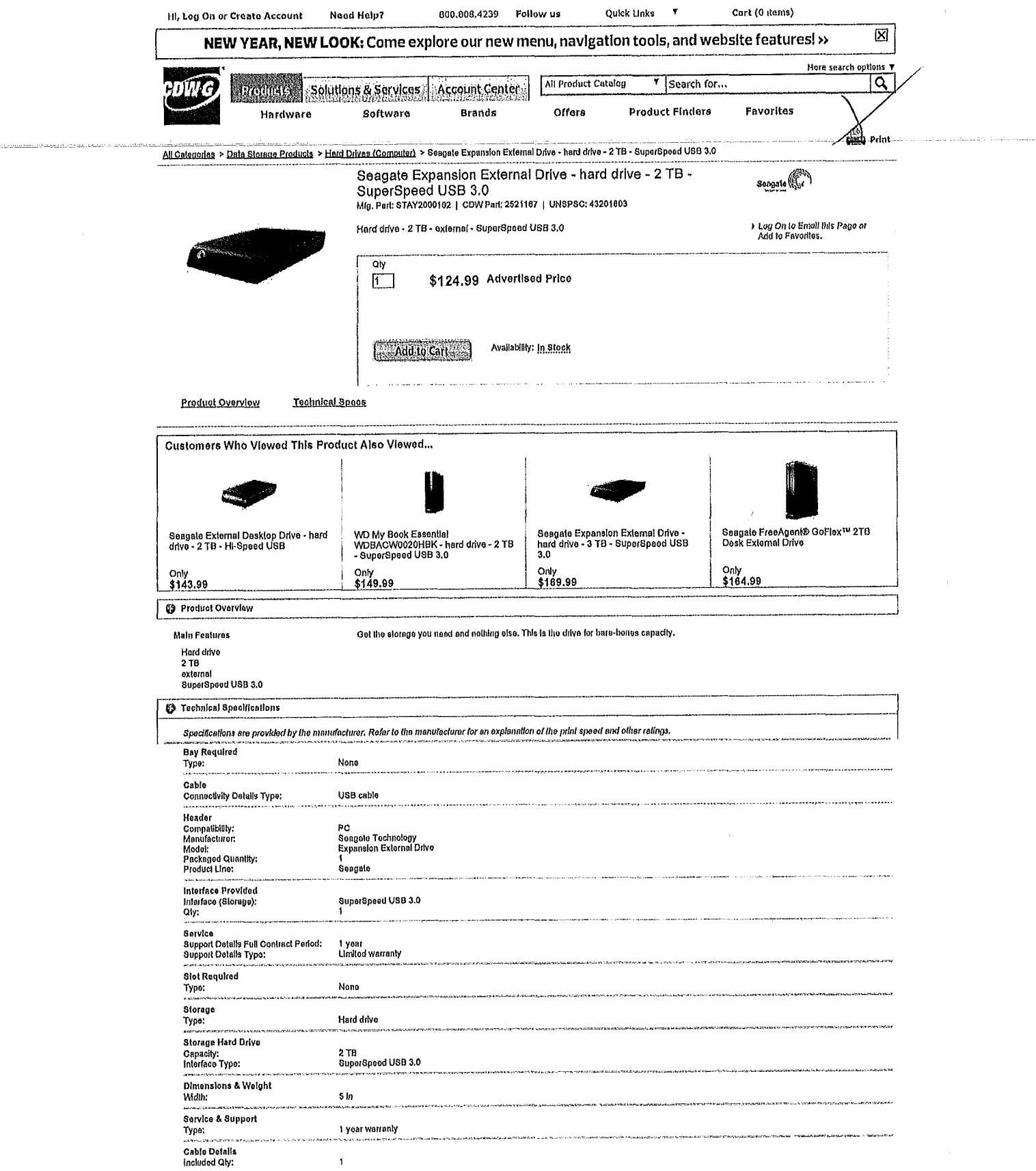

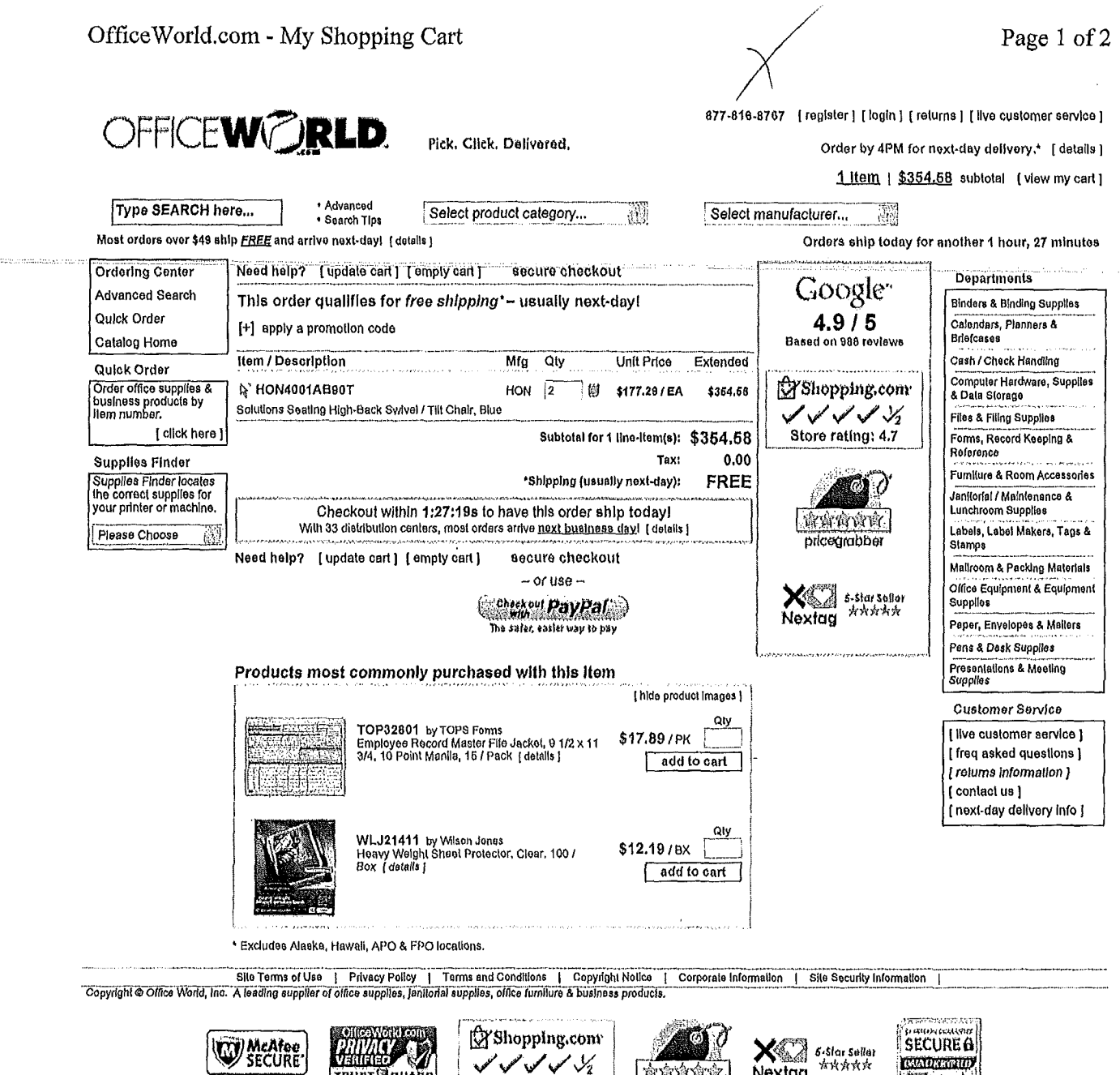

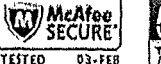

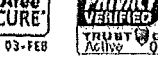

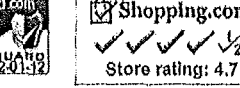

pricegrabbe

Nextag

**COMMERCIAL** \*\*\*\*\* **Respectively** 

Price Quote Preview

Page 1 of 1

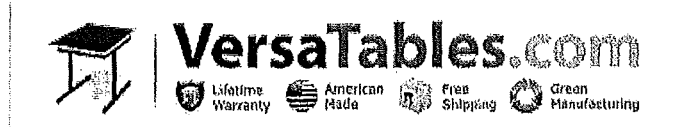

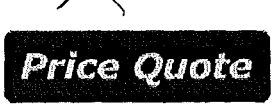

Quoted By: John-Paul Nelson

Date: 02-03-2012

Quote # NN-32166

#### Versa Products Inc. DBA: Versatables.com

14105 Avalon Blvd. Los Angeles, CA 90061 Phone 310,353.7100 Fax 310,353.7109 Tax ID# 95-4870-914 GSA Contract# GS-28F0013R Email: sales@versatables.com

**Description** Price **Qty Price Line Total** Qty Item **Savings** Basic Classroom Table Dimensions: 72" X 24" \$538.00  $\overline{2}$ BCT7224-GC \$269.00 \$269,00 \$0.00 Frame Color: Warm Gray Surface Color: Cherry Woodgrain Deluxe CPU Holder DCPU-G \$69.00 \$69.00 \$0.00 \$138,00  $\mathbf{2}$ Frame Color: Warm Gray

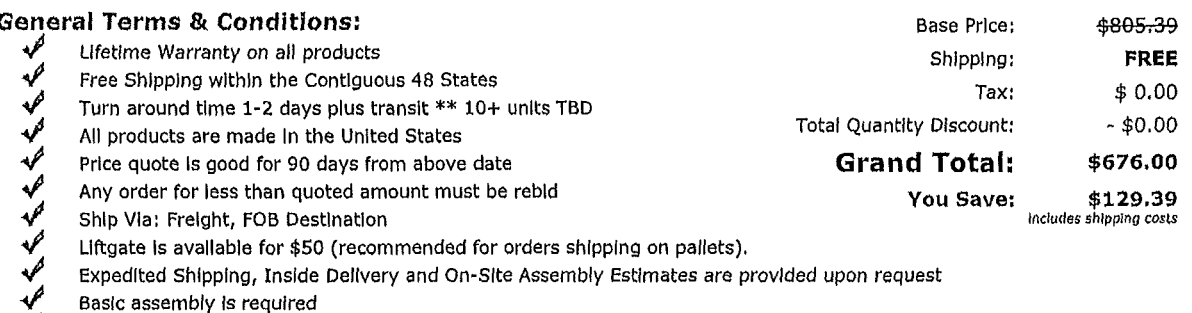

All Purchase Orders are subject to credit approval

Payment Options: Wire Transfer, Credit Card, Check, PO (Net 30 - Credit Application)

Return Policy: Single Item is 100% refundable if returned within 30 days of receipt. Any additional items returned will incur an 18% restocking fee. Customer pays return freight. Custom orders are non-refundable. Orders shipping to CA are subject to 8.75 percent tax or 9.75 percent if shipping to Los Angeles county.

#### Thank You For The Opportunity!

From: Sent: To: Subject: Armstrong, Charles W. Tuesday, January 31,2012 10:04 AM Kwlatkowski. Bruce Eric RE: licenses for V3D and Cortext?

HI

I heard back from the Visual 3-D people. A single permanent license is ÿ1800. However, they said that we could get a yearly license for 15 student copies for \$750. This might be a better way to go, as it would allow us to put copies on multiple machines tor student use.

I didn't yet hear back from Motion Analysis on the Cortex license. However, the last time that we added a license the cost was \$200. I have an email in to them requesting an update. As soon as 1 hear back I'll let you know.

Chuck

From; Kwiatkowski, Bruce Eric Sent: Tuesday, January 31, 2012 9:28 AM To: Armstrong, Charles W. • Subject: licenses for V3D and Cortext?

الكالمت

Hiÿ'you didn't find out the cost of additional licenses yet did you? It does not need to be exact..

From: Sent: To; Subject:

 $\hat{\mathcal{I}}$  $\mathcal{A}$ 

> Armstrong, Charles W. Tuesday, January 31, 2012 2:36 PM Kwiatkowski, Bruce Eric Cortex

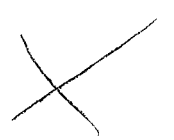

I I i Ii I iii i I I

Hi Bruce,

Got the confirmation that another Cortex license would be \$200.

Chuck

/28/12 Teaching with MATLAB & Simulink - Academlo Licensing Options

reaching with MATLAB & Simulink - Academic Licensing Options<br>A MathWorks' | Accolorating the pace of engineering and science<br>A COVICWILLICENS Co. If 500 V

### Academic Licensing Options

Please select a licensing option that best suits your usage and installation requirements.

Note: Contact sales, or check with your local distributor or reseller, to confirm the availability of these licensing op your country.

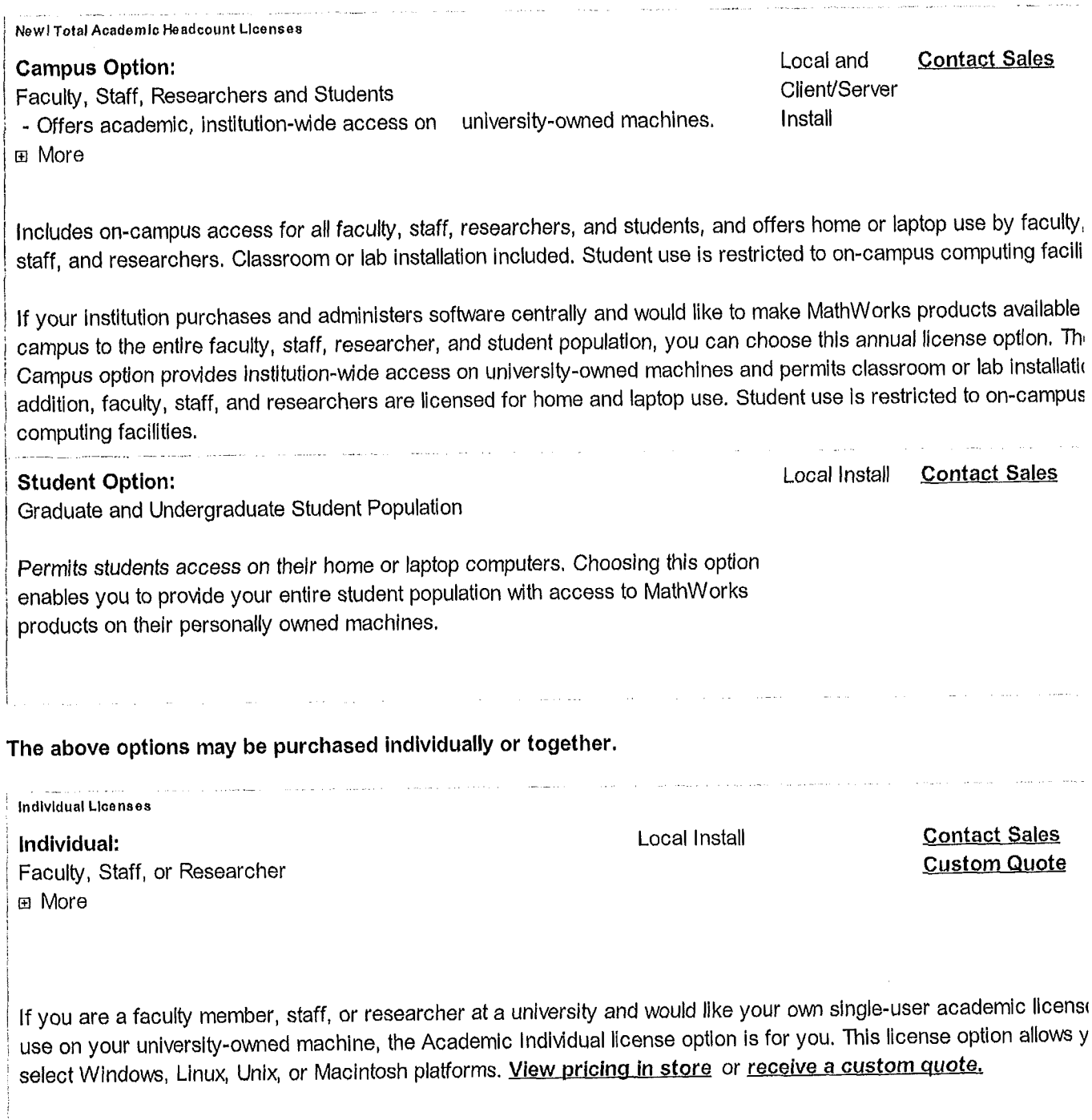

.<br>Digwyddiadau yn y cyfeiriadau yn y cyfeiriadau yn y cyfeiriadau yn y cyfeiriadau yn y cyfeiriadau yn y cyfeiri

From: Parsons, Kyle Sent: Sent: Thursday, February 16, 2012 4:55 PM To: Kwlatkowski, Bruce Eric Subject: FW: CDW-G Quote Confirmation

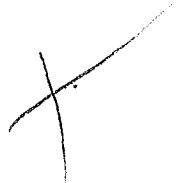

Laserjet quote. This quote is for a limited time due to the special pricing of \$100 off.

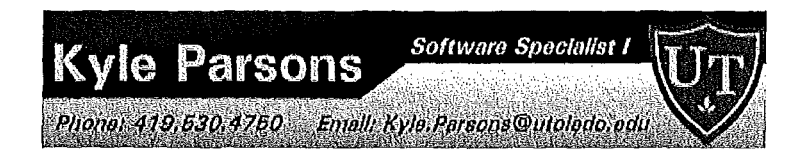

From: CDW [mailto:cdwsales@cdwemail.com] Sent: Friday, February 10, 2012 3:43 PM To: Parsons, Kyle Subject: CDW-G Quote Confirmation

Thank you for choosing CDW-G, We have received your online quote request.

### CDW-G QUOTE CONFIRMATIO

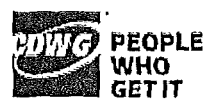

### DEAR KYLE PARSONS,

Thank you for your online quote request. Please contact Eric Schmitt should you have any questions regarding configuration, pricing or contract verification.

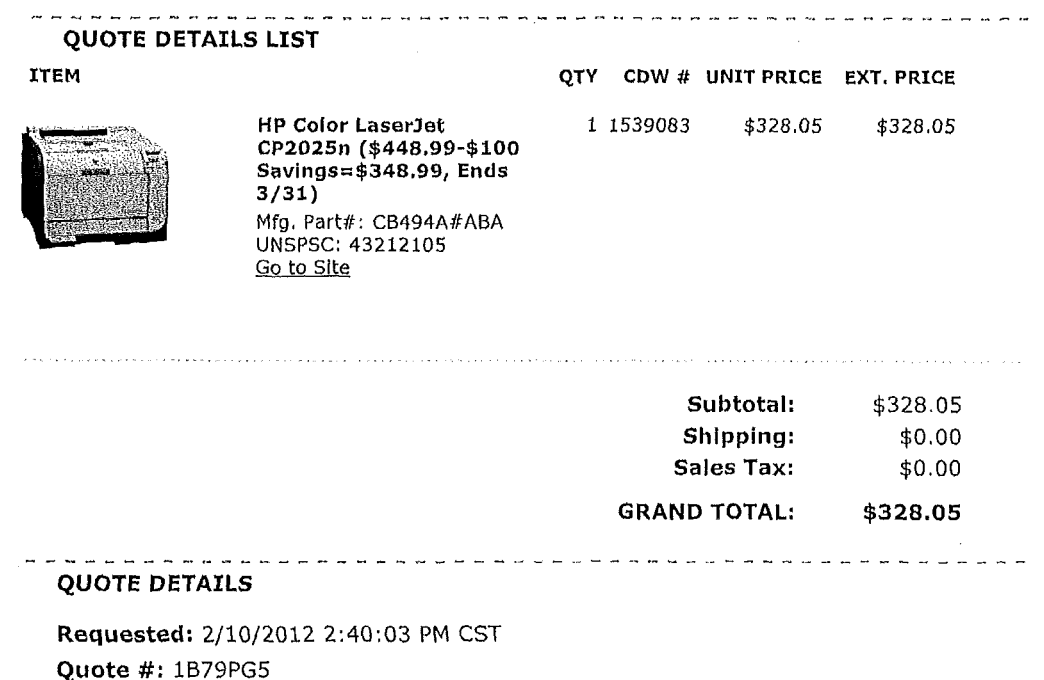

Quote Reference: HH - Bruce K color laserjet Grand Total: \$328,05

DELIVER TO

 $\sim$   $\sim$ 

 $\sim$ 

 $\frac{1}{2}$ 

#### Shipping Address:

University of Toledo Kyle Parsons 2801 W Bancroft St Mall Stop 119

Toledo, OH 43606-3382

Phone: (419) 530-4750 Shipping Method:

74.

 $\sim$ 

 $\sim 10^{-7}$ 

FedEx Ground

 $\lambda$ 

SALES CONTACT INFO<br>Experiences in the second second second second second second

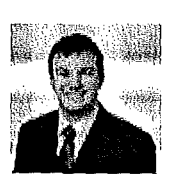

 $\frac{1}{2}$  .

Eric Schmitt (BOO) 800.4239 erischm@cdwg.com

Help and Information: Support | About Us | Privacy Policy | Terms and Conditions

 $\overline{a}$ 

This email was sent to kyle, parsons@utoledo.edu. Please add cdwsales@cdwemail.com to your address book. Please do not reply to this e-mall, This mailbox Is not monitored,

@ 2012 CDW-G LLC, 200 N, Milwaukee Avenue, Vernon Hills, IL 60061 I 800,808,4239 QC:001 | WEB 012

 $\mathcal{L}_{\rm{max}}$ 

المتعاديات فستنبئ